## Adobe Photoshop 2020 Download Registration Code Keygen [32|64bit] 2023

Installing Adobe Photoshop is relatively easy and can be done in a few simple steps. First, go to Adobe's website and select the version of Photoshop that you want to install. Once you have the download, open the file and follow the on-screen instructions. Once the installation is complete, you need to crack Adobe Photoshop. To do this, you need to download a crack for the version of Photoshop that you want to use. Once you have the crack, open the file and follow the instructions to apply the crack. After the crack is applied, you can start using Adobe Photoshop. Be sure to back up your files since cracking software can be risky. With these simple steps, you can install and crack Adobe Photoshop.

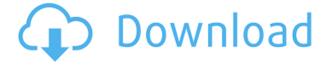

Metadata Preview and Edit are now part of the main Organize Menu. Before you were able to see and modify the metadata, but not edit it. Now you can both. Some of the attributes are shown in tooltip, but some are shown in a separate menu item. The Images panel is now a regular panel item rather than an 'inset' panel item like it was in previous versions. Content-aware fill is no longer part of the Fill panel. It is listed as a Content Aware Fill option with an .... So, was Digital Decisions right about Photoshop running to become a serious publishing offering? Did this development earn digital publishing another best friend? From a technical perspective, does Photoshop CC 2018 get this latest release right, as its released notes promise? The day I reviewed Photoshop CC 2018 I was impressed by what they had provided. Next, I tested Photoshop CC 2018 to see what they have provided the publishing industry. Adobe Photoshop CC 2018 review

- 1. Camera RAW
- 2. Many new features
- 3. RAW File Support
- 4. What's Coming in CC 2018?
- 5. Review

Adobe Photoshop CC 2018 is a professional image-editing solution. The Photoshop line of products is among the most popular in the world, but as the applications have grown in size and capability, some may have found the interface and workflow confusing. At the heart of the Photoshop Suite CC 2018 is the original version of Photoshop, now getting an update that lifts the cap on its capabilities. Version 24 also adds the latest Photoshop Elements and Photoshop Character technology to the mix. Is the latest version of Photoshop worth upgrading for?

## Adobe Photoshop 2020 Download Free License Key Windows 10-11 64 Bits 2022

In the past, to make a change to an image in Photoshop meant tapping a menu bar icon and selecting the change you wanted to make. You could select an adjustment (like Brighten or Reduce Noise) to monotonously change one aspect of your image at a time. Then, if you had a particularly ambitious idea that required a lot of changes, you would have to start over or use the Undo command to return to the previous state in the stack of undoable changes. But in Photoshop Camera, the All-New One-Tap Editing gives you the power to instantly control and make changes to any area of the image on the iPhone, iPad or Android. You can adjust white balance, adjust exposure, change the sharpness and crop your image however you want within a single tap. As you make adjustments to a currently active area in the image, Photoshop Camera saves the change to the image for subsequent editing—if you were to make more changes to that area, Photoshop Camera will give your new adjustments the same effect as your first. If you want to take your changes further than that, you can use the Crop functionality in the app. With the Crop tool, you can create a rectangular selection out of an active area in the image, which you can then edit beyond and overlay colors and shapes onto to complete your design. We anticipate that you will use Photoshop Camera in multiples of three to get the most from your smartphone photos. With only three taps, you

can: Add vibrant textures, add a creative bokeh background, change the focus, change the color and saturation, or change the size and crop your image to easily adjust the image to fit your design. And with the Low Light, IncANDROID, High Contrast, and Vignette features, you can take a camera phone photo in any environment and get great results. e3d0a04c9c

## Adobe Photoshop 2020 Download free Keygen Full Version Serial Number Full Torrent Windows 64 Bits 2023

Select all the layers you will be working with to merge them. To get a clear view of the stars you can go to the top menu and select Scroll to View. Bring the layers into vector mask. Now you can rock the vector mask. Scale, rotate, and flip the vector mask as you want. Merge the vector mask to create a new selection. Whenever you make a change to the first selection, a new vector mask instance will be also created. Use this new vector mask instance to create a new selection. Auto Crop is a powerful tool that can be used to automatically create a more attainable image. Shut down Photoshop when working on complex projects. Time yourself as you perform each step to make it more fun. While you are working on Photoshop, you may face many problems. If you feel the performance is not running well, you might just be thinking the reason is Photoshop. In this case you can choose the following alternatives: In some cases the default settings of editing feature may not provide the optimum result. To change the default settings, you can turn on the Develop Curves check box from the Adjust menu to expose the Curves dialog. Photoshop is designed as a graphics manipulation tool, and as such, it's not the best tool to work with video. In fact, the program's video features are only tentatively compatible with TV and, with the addition of smart filters, video editing features are expected to become available in a future major update. Don't despair, however, as Photoshop is used for video editing, graphic file conversion, and other tasks. You can read more about these video-related features at the edit page

adobe photoshop cs3 portable free download zip adobe photoshop 2020 zip file download adobe photoshop cs2 zip file free download adobe photoshop zip file download for pc adobe photoshop 7.0 download for pc zip file download adobe photoshop 7.0 free zip for pc adobe photoshop 8.0 free download zip file adobe photoshop free download for windows 10 zip file adobe photoshop cs3 download zip file adobe photoshop 7.0 full version free download zip

"We're in an amazing moment in the history of Photoshop," said Jeff Schiller, senior vice president, Applications, Adobe. "The world we are in today allows Photoshop to do more than ever before, and we're excited to show how you can express yourself and collaborate with others in new and innovative ways." In the digital age, everyone wants their voice to be heard, whether they're a freelance artist, a photographer, a music producer, or filmmaker. Now, anyone can take their ideas and turn them into reality with the power of Adobe Creative Cloud—Photoshop, InDesign, Lightroom and more. With a monthly subscription, you can work the way you want, when you want and where you want, with anyone, on any device. Offerings are sold through a nationwide network of Adobe resellers. Adobe MAX is the world's largest creativity conference, with more than a half-million attendees from around the world. More than 3,600 creative professionals from over 130 countries attend.

MAX brings together the global community of designers, content creators, developers, and creatives from across industries to inspire, learn new ideas, and explore the future of the creative world. Now in its sixth year, the conference attracts computer graphics and design professionals, filmmakers, photographers, illustrators, animators, prototypers, and digital artists of all disciplines and even social media influencers who like to work across multiple disciplines. Designing a website now is a lot easier & faster with tools & features like: Photoshop, Gimp, InDesign, Fireworks, Markers, Illustrator, Easel, CorelDRAW, Dreamweaver, Affinity Designer, Framer, Animate

Adobe Photoshop is a powerful and popular editor for photographers, graphic designers, and other imaging professionals. It came out in 1987 and was designed as an Adobe product from the beginning. The first version of Photoshop is called Photoshop 1.0. Over the years, it was evolved into one of the most powerful image editors in the graphic arts industry. In May of this year, Adobe unveiled a brand new Photoshop feature called Smart Sharpen. This is a stunningly new tool that improves image details and noise reduction. Users can pick up to four different Sharpen types (blur, low pass, gradient, or high pass) to fit the application to their need. To apply it, choose Enhance > Sharpen > Smart Sharpen. It also works with video. Smart Sharpen can be found under Filters > Sharpen & Enhance > Sharpen. Adobe has smartly incorporated some of InDesign's robust features into Photoshop. You can still swap between Master Pages, Customer Reviews, or Book Covers in the browser on screen or on the laptop screen. But the real surprise is the new Layout and Design features. With Layout, you can guickly edit Master Pages, create a PDF set of design elements, then drag and drop the set onto user interface elements (UI) or documents, such as text elements, layers, or panels. Design includes new tables, shapes, and adjust layout grids online to indicate column orientation, location, and other elements of a design on your layout. And to use it just point your browser to lay.adobe.com, choose Design, and then click the Layout or Design element you want to edit. Add the element and drag it to the screen to see it in action.

https://soundcloud.com/beysenlamissn/endhiran-full-movie-free-download-in-tamil-hd-1080p https://soundcloud.com/lingnuavipor1986/cisco-it-essentials-virtual-desktop-and-laptop-download https://soundcloud.com/anovtopro1975/eagamereg-fixv12exe-download

https://soundcloud.com/opliunorol1988/lakshmi-full-movies-720p-torrent

https://soundcloud.com/apananne1984/bocamtadol

 $\underline{https://soundcloud.com/inalbopo1976/elicenser-activation-code-cubase-7-crack}$ 

https://soundcloud.com/pougangthanlo1978/sardu-multiboot-creator-30-cracked

 $\underline{https://soundcloud.com/gronekjardiq/program-traducere-subtitrare-din-engleza-in-romana}$ 

As the software upgrades, its users become more frequent. In a recent survey, it was found that 80% of US users use the photo-editing software of Adobe. Some of the happy users are illustrated by the figure below. They said that Photoshop is the world's most sophisticated image-editing applications. The Adobe Photoshop CC 2019 software is equipped with a lot of tools and features. The exciting new feature is the one-click fix function. This feature

enables the users to touch up images by using one click. This means that you do not need to go through several steps to make a change. It will be really practical. The big change in Photoshop CC is its Lens Blur feature. You can now blur the background of a photo along with changing the size of the effect. Also, it supports up to 20 layers. It means that a single action can bring more things into the list of selection edges and layers. The new Photoshop Elements 2019 uses both the tile mode as well as the split-screen mode. It enables you to work on multiple photos simultaneously. There are improved Merge features that enable you to organize editing a folder in one place. It will be easier to use it. There is one interesting feature in this version of the software – the ability to use the third party software directly in the Photoshop Elements CC version. This feature is called the Adobe Photoshop Elements plugin. You can use the third party plugins to add a print or motion media kit, or to use additional research software.

Adobe has made it more accessible to the beginner, and it is awesome! Adobe Photoshop is now no longer a product completely closed to the average user, and it is now up to individual consumers to decide what they want to do with it. Photoshop® CS6 has all the tools and features you need to create professional-quality images from a single digital camera. Learn how to choose the best features, import and edit RAW files, and work with a variety of new features and tools. In the past, Photoshop was Adobe's flagship application. No matter how good the productivity tools, the design tools were always second to the ones in Adobe Illustrator. With the advent of Sketch, InDesign and other design tools, Photoshop has lost its position and has now become a mere application for photo editing. Adobe is planning to make Photoshop available via a monthly subscription, as well as a subscriptionbased service for students. Adobe is also opening up the file format to developers and creative industry members so they can build on top of the new capabilities. The top hits of Adobe Photoshop would include filters, masking, layers, adjustment layers, selection tools, color correction, and the adjustment brush. It includes well-developed and useful tools that can do image retouching; it also even includes a selection tool. It also includes tools that help you retouch pictures. It is among the best tools that include a selection tool. It includes essential image-editing tools that can easily be used by designers to make their work easier. The software has a large number of features that apply to every type of graphic editing: color correction, crop, and effects. The software includes an extensive range of features that apply to every type of graphic editing: color correction, crop, and effects. It also includes a large number of features that apply to every type of graphic editing: color correction, crop, and effects. It is also one of the best tools that include a selection tool.